## Quantum Computing CHEAT SHEET

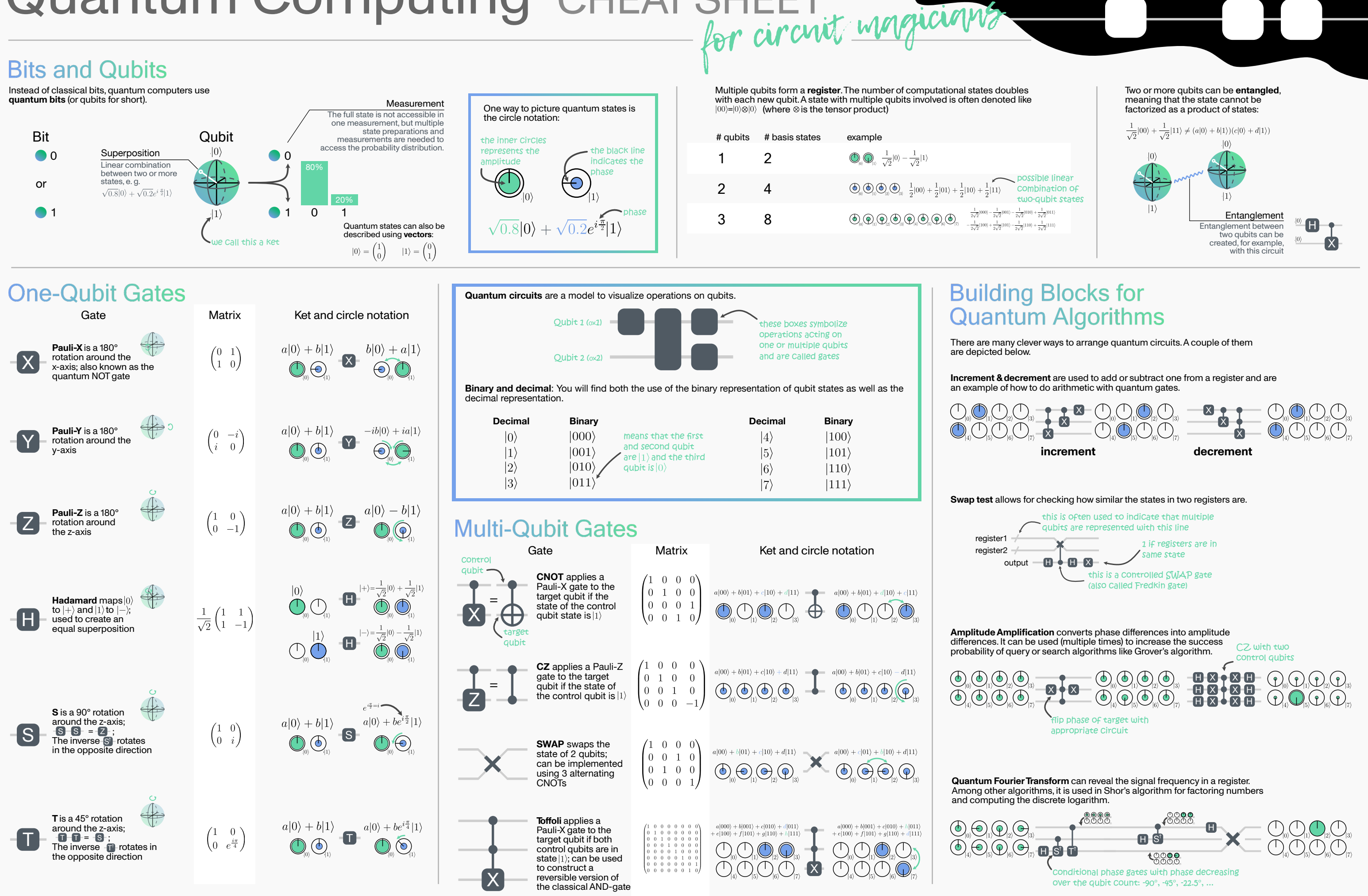

 $\overline{Q}M$